# Работа с Roundcube из пакетной базы Debian

Основная глава о Roundcube

## **Установка**

Если RoundCube устанавливается на тот-же сервер, где находится его БД, то сервер БД должен быть установлен заранее.

apt-get install roundcube-core roundcube-mysql

Установка из репизитария Debian Backports (Работа с пакетами):

apt-get install -t jessie-backports roundcube-core roundcube-mysql

## Установка с SQLite

**SQLite** 

apt-get -t wheezy-backports install roundcube-core roundcube-sqlite3

Создание БД:

roundcube\_create\_sqlite3.sh

```
#!/bin/sh
DB DIR=/opt/roundcube
DB_NAME=sqlite3.db
DB=$DB_DIR'/'$DB_NAME
mkdir $DB DIR
sqlite3 -init /usr/share/dbconfig-common/data/roundcube/install/sqlite3 $DB
chmod -R 770 $DB_DIR
chgrp - R www-data $DB_DIR
chown -R www-data $DB DIR
chmod 0640 $DB
```
### Установка расширений

```
apt-get -t jessie-backports install roundcube-plugins
apt-get install roundcube-plugins-extra
```
### Повторная настройка

dpkg-reconfigure roundcube-core

## **Настройка**

Выполнить указания в Адрес сервера/installer/

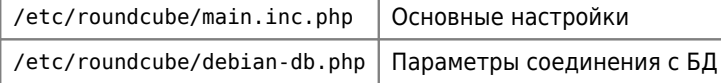

## **Apache**

### roundcube apache.sh

#!/bin/bash # Создаем символическую ссылку ln -s /etc/roundcube/apache.conf /etc/apache2/sites-available/roundcube.conf # Разрешаем сайт a2ensite roundcube #Добавить модули a2enmod deflate a2enmod expires a2enmod headers # Перезапуск service apache2 reload

В файле /etc/roundcube/apache.conf нужно убрать комментарии со сорок:

#### /etc/roundcube/apache.conf

Alias /roundcube /var/lib/roundcube

Перечитать настройки Apache

# Расширения (plugins)

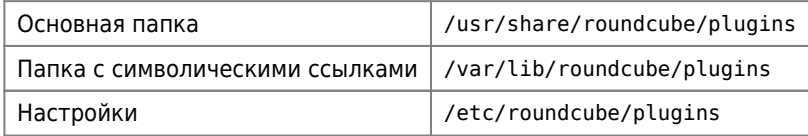

Для использования расширения его нужно внести в список plugins файла main.inc.php, пример:

```
$remail config['pluqins'] =array('markasjunk2','archive','acl', 'managesieve',
'newmail notifier', 'userinfo');
```
## Обновление

### *PFix Me!*

В файле /var/lib/roundcube/SQL/mysql.update.sql нужно оставить строки которые относятся к той версии с которой осуществляется обновление.

Остальные нужно удалить !

Выполнить:

```
mysql roundcube -uroundcube -pPASSWORD < /var/lib/roundcube/SQL/mysql.update.sql
```
**[https://sysadminmosaic.ru/roundcube/debian\\_packages](https://sysadminmosaic.ru/roundcube/debian_packages)**

**2023-01-13 12:09**

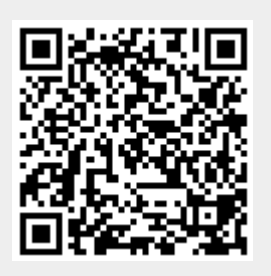